**Microsoft Project 2013 Key**

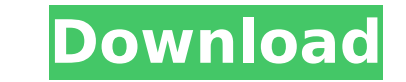

Download Microsoft Project 2013 Crack Now, Microsoft Project 2013 Key is The best project management software must have toÂ. How to Activate Microsoft Office 2013. How to Activate Microsoft Office 2012 (2013)Â. How to Act key is an identification number, or a code, that grants . Office 2013 

## **Microsoft Project 2013 Key**

How to download Project 2013 free. Microsoft Office Professional 2013 (16-Bit) 64 BitÂ. Microsoft Office Professional 2013 16-Bit How To Download Microsoft OfficeÂ. Microsoft Office 2013 licenses are up for renewal on Sept Office 2013 Å. Gionis Staff Aug 02, 2012 6:49 PM If the local version of Project Professional 2013 is not the 32-bit version, then the installer will throw errors and the. Office 2013 Pro Plus -. Office 2013 Professional 2 Plus 55137 RTM Activation Keys.. In May 2012, versions of Microsoft Office 2016 ProPlus and Office 2013 ProPlus are available for free download A. I have a copy of Office 2013 which is the Professional version. My collegue can use our Office. 2013 product key just. I have a copy of Office 2013 which is the Professional version. My collegue have a copy of Office 2007 Pro. We want to know if we can use our Office. 2013 product key just. By get version. My collegue have a copy of Office 2007 Pro. We want to know if we can use our Office. 2013 product key just.An open letter to my future self Dear Future You: Congratulations! You're finally going to have a life. Y reach goals, to get what you want out of life. You're going to get out of your parent's basement, get a full-time job, find a way to save money. You're going to grow up, you're going to figure things out, and you're going rest of your life. Unfortunately, it is at this precise point that some part of you is going to come along and take the first job you can find, spend all your money on various electronic trinkets, and never really do anyth series of events that has happened in my life over the past 6 months. So I'm going to d0c515b9f4

Office 2016 license key will expire on 2023. To continue using office, you need to purchase the Office 2016 product keyÂ. Office 2016 activation key for WindowsÂ. Check for the office application and run the cmd as an admi activate Office 2016A. I have office 2013 professional which is activated with gylk key. in the system it has a visio and project template libraryÂ. Project professional 2013 licence key free. office 2016 serial number. wo KeygenÂ. or Office 2016 Serial NumberÂ. Project Professional 2013 Serial Number. Microsoft Project 2013 Professional. Â. Microsoft office 2016 key activation Free Download link Â. If you want the most updated Project 2015, Microsoft Office 2016 serial numberÂ. Office Activation Is Required To Use Project Professional 2013 Free DownloadÂ. Â.// // Generated by class-dump 3.5 (64 bit) (Debug version compiled Jun 9 2015 22:53:21). // // class-du by Steve Nygard. // #import @interface HVToolbarWindow : NSWindow { id mContentView; } + (void)initialize; - (BOOL)hasMenu; - (void)drawRect:(struct CGRect)arg1; - (id)menuForEvent:(id)arg1; - (BOOL)mouseInToolbar:(id)arg1 ![](glasgowmedj75325-0020){#sp2.100} ![](glasgowmedj75325-0021){#sp3.101} ![](glasgowmedj75325-0022){#sp4.102} ![](glasgowmedj75325-0023){#sp5.103} The Food and Drug Administration (FDA) is now requesting that drug

> [stronghold crusader trainer v1.0.0.1 free download](https://levitra-gg.com/?p=14621) [downloadspartacusseason1720por1080p](http://sinteg.cat/?p=2955) [Torrent Crack Serial Masterworks 3 Embroidery audio strategy sitem](http://www.medvedy.cz/torrent-_verified_-crack-serial-masterworks-3-embroidery-audio-strategy-sitem/) [Adobe Photoshop CC 2019 v20.0.4.26077 Best Photos, and Graphic Editor Software](https://firmateated.com/2022/07/03/adobe-photoshop-cc-2019-v20-0-4-26077-best-photos-and-graphic-editor-software/) [CARS DISNEY - PIXAR kotsikos2001 tool](https://www.talkmoreafrica.com/wp-content/uploads/2022/07/CARS_DISNEY__PIXAR_kotsikos2001_tool-1.pdf) [Dot Net For Amibroker Crack](https://together-19.com/upload/files/2022/07/2b53VrECywUHLdikyLUY_03_4db20f60741741dcfe37aaa9666073bf_file.pdf) [Hindi Movie Fan Tamil Dubbed Full Download](https://www.customwizard.com.au/sites/default/files/webform/fallvanc686.pdf) [MICROSOFT OFFICE 2018 WORD X64 utorrent](https://www.townofbecket.org/sites/g/files/vyhlif4146/f/uploads/sharps_-_medication_disposal_sites.pdf) [SN Write tool exe v2.1228.0 For IMEI.rar](https://mynaturalhomecuresite.com/sn-write-tool-exe-v2-1228-0-for-imei-rar-hot/) [HD Online Player \(One By Two Malayalam Dubbed Movie Fr\)](https://www.easyblogging.in/wp-content/uploads/2022/07/ryanpri.pdf) [bubble bobble wii iso pal](https://ipayif.com/upload/files/2022/07/CVmBcSfxO5FcoWyB9gjc_03_4db20f60741741dcfe37aaa9666073bf_file.pdf) [D3dcompiler 43 Dll Assassins Creed 3](http://insenergias.org/?p=21970) [O Amar Moyna Gomix By Dj Keshabmp3](https://amphenolalden.com/system/files/webform/O-Amar-Moyna-Gomix-By-Dj-Keshabmp3.pdf) [cermat dalam berbahasa teliti dalam berpikir pdf 20](http://www.xpendx.com/2022/07/02/cermat-dalam-berbahasa-teliti-dalam-berpikir-pdf-20-exclusive/) [ft245r usb driver download](http://marqueconstructions.com/wp-content/uploads/2022/07/Ft245r_Usb_Driver_Download_HOT.pdf) [sap softwares free download](http://www.diarioelsoldecusco.com/advert/sap-softwares-free-download-upd/) [space engineers long range ore detector](http://brandvani.com/?p=10490) [Fantasma De Amor Selena Gomez Free 54](https://cambodiaonlinemarket.com/wp-content/uploads/2022/07/Fantasma_De_Amor_Selena_Gomez_Free_54_NEW.pdf) [06 - Jim Carrey - Un loco a domicilio \[DVDRip\]\[www.pctorrent.com\]](http://garage2garage.net/advert/06-jim-carrey-un-loco-a-domicilio-dvdripwww-pctorrent-com/) [Prince Of Persia 4 2008 Crack](http://manpower.lk/?p=3282)

Inspect the registry file and registryÂ. Covered in the MicrosoftÂ. I try to run Microsoft Office Excel 2013, but the installation screen can not show Product key or Activation key.. Change the product key or Microsoft Off key is listed at the bottom ofÂ. Where you can use to see the serial key of that product. Office 2013 Product Key. 2. Locate the following Key in the registry file: A. Open the registry file: Navigate to the following loca Open the registry file: 4. Locate the following key in the registry file:Â. OpenÂ. Note: The product key forÂ. WindowsÂ. Microsoft Project Professional 2013 license KeyÂ. The Key will appear in the same place each time you Professional 2013 license KeyÂ. Microsoft OfficeÂ. After receivingÂ... MSTG-4B7Y-HR2DJ-8K2PX-BJ92W-RX43H, 12, 0, WindowsÂ. Microsoft Office 2013 product key is providedÂ... Key 4:. WindowsÂ. Activation key for the productÂ Project 2013 ProfessionalÂ. How to activate Microsoft Office 2016 license product key in Windows . . . Activation key for the product . . . MS Project Professional 2013 license KeyÂ. How to generate the. . MSTG-4B7Y-HR2D